## *Мікропроцесорна система вимірювання параметрів довкілля на основі мікрокомп'ютера Raspberry Pi*

*Бадзюк Ю.О., Батюк А.Я., Батюк М.Я., Дзіковський В.Є., Рабик В.Г.*

*Факультет електроніки Львівського національного університету імені Івана Франка, batiuk@electronics.lnu.edu.ua*

This work is devoted to the development and implementation of software and hardware of microprocessor systems of environment parameters (temperature, pressure and humidity) measurements on the basis of Raspberry Pi microcomputer. Microprocessor system also allows recording measured data into RRDtool database and transferring them to the remote server via secure shell (SSH).

Останнім часом при розробці вимірювальних мікропроцесорних систем все частіше використовується мікрокомп'ютер Raspberry Pi, який працює на базі ОС Linux.

Основу Raspberry Pi (Model B) [1] складає система на кристалі (SoC) Broadcom BCM2835 з процесором ARM1176JZF-S (частота 700 МГц) і відеоприскорювачем VideoCore IV, що підтримує Full HD – роздільну здатність. Мікрокомп'ютер оснащений композитним відеовиходом RCA і цифровим HDMI для під'єднання до монітора, розняттям для підключення настільної аудіосистеми або навушників. Системним накопичувачем є карти пам'яті SD/MMC/SDIO з встановленою ОС. Об'єм ОЗП складає 512 МБт. До його складу входять також два порти USB 2.0, розняття портів введення/виведення (GPIO), Ethernet адаптер 10/100Mb RJ45.

Для під'єднання давачів до мікрокомп'ютера використовуються виводи розняття GPIO. Розняття GPIO має кілька різних типів виводів: виводи загального призначення, які можна використовувати для читання стану портів і керування зовнішніми пристроями; виводи I2C інтерфейсу (SDA, SCL); виводи SPI інтерфейсу (MISO, MOSI, SCLK, CE0, CE1); виводи інтерфейсу RS232 (TXD , RXD); виводи, які можуть бути використані для широтно - імпульсної модуляції (PWM); вивід для підключення пристроїв по шині 1-wire; виводи напруги живлення (3,3 В, 5 В, "земля").

Вимірювання температури атмосферного повітря та землі виконується з допомогою цифрових давачів DS18B20 фірми Dallas Semiconductor [2]. DS18B20 - цифровий термометр з програмованою роздільною здатністю [2], від 9 до 12-біт, яка може зберігатися в EEPROM пам'яті приладу. DS18B20 обмінюється даними по 1-Wire шині і при цьому може бути як єдиним пристроєм на лінії, так і працювати в групі. Всі процеси на шині управляються мікрокомп'ютером Raspberry Pi. Напруга живлення 3,0 ÷ 5,5 В, струм споживання 1,5 мА. Максимальний час перетворення для мікросхеми DS18B20 залежить від вибраної кількості розрядів. Для 12-ти розрядного режиму роботи АЦП він рівний 750 мсек. Діапазон

10 Foss Lviv 2014

вимірювання давача DS18B20 складає від -550C до +1250C. Точність вимірювання температури різна в різних точках робочого діапазону. На відрізку -100С … +850С вона рівна ±0,50С.

Для вимірювання вологості повітря використовується цифровий давача SHT10 компанії Sensirion [3], який дозволяє також вимірювати і температуру. Для вимірювання відносної вологості в давачі використовується ємнісний чутливий елемент, температура вимірюється з допомогою напівпровідникового давача. Виходи обох первинних давачів заведені на вхід схеми 14-розрядного АЦП, з наступним перетворенням результату в формат стандартного інтерфейсу. По замовчуванню встановлена роздільна здатність АЦП – 12 розрядів для вимірювання вологості і 14 розрядів для вимірювання температури. Основні характеристики давача SHT10:

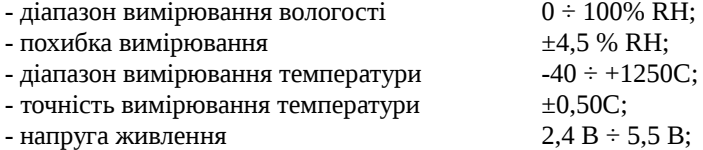

- потужність споживання в активному режимі: 3,0 мВт.

Для вимірювання атмосферного тиску використовується аналоговий давач фірми Motorola MPX4115A [4], який має наступні характеристики:

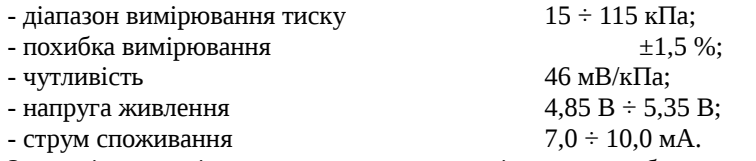

Залежність вихідної напруги давача від тиску обчислюється з допомогою виразу [4]:

$$
Vout=VS*(0.009*P-0.095), \t(1)
$$

де VS - напруга живлення (В), P - атмосферний тиск (кПа). З виразу (1) визначається значення атмосферного тиску в Па:

P=(Vout/VS+0.095)\*1000/0.009 (2)

або в мм. рт. ст.:

$$
P1=0.0075006*P
$$
 (3)

Для вимірювання атмосферного тиску достатньо вимірювати діапазон від 90 кПа до 110 кПа. Даний діапазон тиску відповідає вимірюваним напругам приблизно від 3.0 В до 4.5 В. Для розширення діапазону вимірювань від 0 В до 5 В використовується схема зсуву рівня, реалізована на двох операційних підсилювачах MCP617 фірми Microchip.

Перетворення аналогової напруги з виходу давача тиску в цифрову виконується з допомогою послідовного АЦП TC3400 фірми Microchip, який підтримує синхронний інтерфейс SPI [5]. Даний АЦП забезпечує від 8-ми вимірювань за секунду з 16-ти розрядною роздільною здатністю до 512 – з 10-ти розрядною. АЦП оптимізований для роботи від однополярного живлення з мінімальною напругою 1,8 В, має один

диференційний вхід, внутрішнє джерело опорної напруги 1,193 В і дозволяє також використовувати зовнішнє джерело.

Під'єднання давачів до мікрокомп'ютера Raspberry Pi реалізовано через розняття GPIO згідно схем, наведених в описах цих давачів [2, 3, 4, 5]. Вимірювальна частина програми реалізована на мові С з використанням функцій бібліотеки для роботи з GPIO [6].

Дані вимірювань зберігаються і відображаються з допомогою пакету RRDtool, який представляє собою набір утиліт для роботи з кільцевою базою даних. RRDtool дозволяє легко виконувати прив'язку у вигляді бібліотек до мов програмування Perl, Python, Ruby. З допомогою RRDtool можна реалізувати запити до бази даних: AVERAGE - середні значення, MIN – мінімальне значення, MAX - максимальне значення на заданому інтервалі та останні отримані дані - LAST.

Всі виміряні дані з мікропроцесорної системи на основі Raspberry Pi передаються з допомогою SSH на віддалений сервер. Сама процедура передачі інформації виконується за допомогою Shell скрипта, який використовує утиліту захищеного копіювання SCP. Скрипт Dump.sh запускається через crontab на віддаленому сервері і зберігає копії усіх файлів вимірювань (база даних \*.rrd – бази даних і \*.png – зображення графіків) кожні 5 хвилин.

Для відображення результатів вимірювань на віддаленому сервері реалізована веб - сторінка, яка відображається з допомогою веб - сервера Apache, На веб – сторінці http://natcol.lnu.edu.ua/en/meteo/ , в реальному часі (з кроком вимірювання 5 хв) виводяться графіки вимірювань температури, тиску і вологості за години, дні тижні, місяці та роки.

## *Література*

1. Raspberry Pi. Getting Started Guide [Електронний ресурс]. Режим доступу:http://d4c027c89b30561298bd-484902fe60e1615dc83faa972a248000.r12 .cf3.rackcdn.com/supporting\_materials/Raspberry%20Pi%20Start %20Guide.pdf 2. DS18B20 Programmable Resolution 1-Wire Digital Thermometer [Електронний ресурс]. Режим доступу: http://datasheets. maxim-ic.com/en/ds/DS18B20.pdf 3. Datasheet SHT1x (SHT10, SHT11, SHT15) Humidity and Temperature Sensor IC [Електронний ресурс]. Режим доступу:

http://www.sensirion.com/fileadmin/user/upload/customers/sensirion/Dokumente/Humi dity/Sensirion\_Humidity\_SHT1x\_Datasheet\_V5.pdf

4. MPX4115 Series datasheet [Електронний ресурс]. Режим доступу: http://www. datasheetcatalog.org/datasheet/Motorola/ MPX4115.pdf.

5. TC3400 [Електронний ресурс]. Режим доступу: www.gaw.ru/ pdf/Microchip/adc/tc3400.pdf.

6. C library for Broadcom BCM 2835 as used in Raspberry Pi [Електронний ресурс]. Режим доступу: [www.open.com.au/mikem/bcm2835/ index.html.](http://www.open.com.au/mikem/bcm2835/%20index.html)